<span id="page-0-0"></span>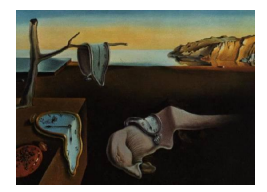

# Journal of Statistical Software

MMMMMM YYYY, Volume VV, Issue II. <http://www.jstatsoft.org/>

# Scalable Strategies for Computing with Massive Data

Michael J. Kane Yale University

John W. Emerson Yale University

Stephen Weston Yale University

#### Abstract

This paper presents two complementary statistical computing frameworks that address challenges in parallel processing and the analysis of massive data. First, the foreach package allows users of the R programming environment to define parallel loops that may be run sequentially on a single machine, in parallel on a symmetric multiprocessing (SMP) machine, or in cluster environments without platform-specific code. Second, the bigmemory package implements memory- and file-mapped data structures that provide (a) access to arbitrarily large data while retaining a look and feel that is familiar to R users and (b) data structures that are shared across processor cores in order to support efficient parallel computing techniques. Although these packages may be used independently, this paper shows how they can be used in combination to address challenges that have effectively been beyond the reach of researchers who lack specialized software development skills or expensive hardware.

Keywords: concurrent programming, memory-mapping, parallel programming, shared memory, statistical computing.

#### 1. Introduction

The analysis of increasingly large data sets and the use of parallel processing are active areas of research in statistics and machine learning. Examples of these data sets include the Nexflix Prize Competition [\(Bennet and Lanning](#page-16-0) [2007\)](#page-16-0); next-generation genome sequencing and analysis; and the American Statistical Association's 2009 Data Expo involving the Airline On-time Performance data set [\(RITA](#page-18-0) [2009\)](#page-18-0). Many statisticians are left behind when confronted with massive data challenges because their two most widely-used software packages, SAS [\(SAS Institute Inc.](#page-18-1) [2013\)](#page-18-1) and R [\(R Development Core Team](#page-18-2) [2012a\)](#page-18-2), are ill-equipped to handle this class of problem. SAS supports the analysis of large data with an impressive number of standard methods, but the Netflix Prize Competition required the development

#### 2 Scalable Strategies

and implementation of new methodologies. On the other hand, R is very well-suited for the development of new data analysis and statistical techniques but does not seamlessly handle massive data sets. These barriers to entry have presented significant obstacles to statisticians interested in engaging such massive data challenges.

The root of the problem is the current inability of modern high-level programming environments like R to exploit specialized computing capabilities. Package bigmemory [\(Kane and](#page-17-0) [Emerson](#page-17-0) [2013b\)](#page-17-0) leverages low-level operating system features to provide data structures capable of supporting massive data, potentially larger than random access memory (RAM). Unlike database solutions and other alternative approaches, the data structures provided by bigmemory are compatible with standard basic linear algebra subroutines (BLAS), linear algebra package (LAPACK) subroutines, and any algorithms which rely upon column-major matrices. The data structures are available in shared memory for use by multiple processes in parallel programming applications and can be shared across machines using supported cluster filesystems. The design of bigmemory addresses two interrelated challenges in computing with massive data: data management and statistical analysis. Section 2 describes these challenges further and presents solutions for managing and exploring massive data. When the calculations required by an exploration or analysis become overwhelming parallel computing techniques can be used to decrease execution time. Package foreach [\(Weston and Revolution](#page-18-3) [Analytics](#page-18-3) [2012b\)](#page-18-3) provides a general, technology-agnostic framework for implementing parallel algorithms and can exploit the shared memory capabilities of bigmemory. Section 4 considers a broad class of statistical analyses well-suited to foreach parallel computing capababilities. Thus, **bigmemory** and **foreach** can be used together to provide a software framework for computing with massive data (demonstrated in Section 3) that includes shared memory, parallel computing capabilities (demonstrated in Section 5). Section 6 examines the performance of bigmemory and foreach compared to standard R data structures and parallel programming capabilities in a small data setting. Section 7 concludes with a discussion of the future of massive data and parallel computing in the R programming environment.

#### 2. Big data challenges and bigmemory

High-level programming environments such as R and MATLAB [\(The MathWorks, Inc.](#page-18-4) [2013\)](#page-18-4) allow statisticians to easily import, visualize, manipulate, and model data as well as develop new techniques. However, this convenience comes at a cost because even simple analyses can incur significant memory overhead. Lower-level programming languages sacrifice this convenience but often can reduce the overhead by referencing existing data structures instead of creating unnecessary temporary copies. When the data are small, the overhead of creating copies in high-level environments is negligible and generally goes unnoticed. However, as data grow in size the memory overhead can become prohibitively expensive. Programming environments like R and MATLAB have some referencing capabilities, but their existing functions generally don't take advantage of them. Uninformed use of these features can lead to unanticipated results.

According to the R Installation and Administration guide [\(R Development Core Team](#page-18-5) [2012b\)](#page-18-5), R is not well-suited for working with data structures larger than about 10-20% of a computer's RAM. Data exceeding 50% of available RAM are essentially unusable because the overhead of all but the simplest of calculations quickly consumes available RAM. Based on these guidelines, we consider a data set *large* if it exceeds 20% of the RAM on a given machine and *massive*  if it exceeds 50%. Although the notion of size varies with hardware capability, the challenges and solutions of computing with massive data scale to the statistician's problem of interest and computing resources. We are particular interested in cases where massive data or the memory overhead of an analysis exceed the limits of available RAM. In such cases, computing with massive data often requires use of fixed storage (disk space) in combination with RAM.

Historically, size limitations of high-level programming languages have resulted in the use of a database. A database can provide convenient access to subsets of large and massive data structures and are particularly efficient for certain types of summaries and tabulations. However, reliance on a database has several drawbacks. First, it can be relatively slow in executing many of the numerical calculations upon which statistical algorithms rely. Second, calculations not supported by the database require copying subsets of the data into objects of the high-level language stored in RAM. This copying can be slow and the subsequent analysis may require customized implementations of algorithms for cases where the overhead of standard implementations (used for smaller data) exceeds the capacity of RAM. Finally, the use of a database requires the installation and maintenance of a software package separate from the high-level programming environment and may not be available to all researchers.

Customized extraction of subsets of data from files resident on disk provides an alternative to databases. However this approach suffers from two drawbacks. First, it has to be done manually, requiring extra time to develop specialized code and, as a result, proportionally more time for debugging. Second, custom extractions are often coupled to specific calculations and cannot be implemented as part of a general solution. For example, the calculation of the mean of a column of a matrix requires an extraction scheme that loads only elements from the column of interest. However, a column-wise extraction will not work well for calculating matrix row means. Furthermore, the modes of extraction are specific to the chosen file format and data structures. As a result, different extraction schemes may need to be implemented over the course of a data exploration depending on how the data are stored. This may further increasing development and debugging time. In the extreme case, some calculations may require sophisticated extraction schemes that may be prohibitively difficult to implement; in such cases the statistician is effectively precluded from performing these types of calculations.

Both the database and custom extraction approaches are limited because their data structures on disk are not numerical objects that can be used directly in the implementation of a statistical analysis in the high-level language. They require loading small portions of the data from disk into data structures of the high-level language in RAM, completing some partial analysis, and then moving on to other subsets of the data. As a result, existing code designed to work on entire data structures native to the language and within RAM is generally incompatible with analyses relying upon database or customized extractions of data from files. Fundamentally, these approaches are limited by their reliance on technologies that evolved decades ago and lack the flexibility provided by modern computing systems and languages. Some algorithms have been designed specifically for use with massive data. For example, the R package biglm [\(Lumley](#page-17-1) [2011\)](#page-17-1) implements an incremental algorithm for linear regression [\(Miller](#page-17-2) [1992\)](#page-17-2) that processes the data in chunks, avoiding the memory overhead of R's native lm function for fitting linear models. However, such solutions are not always possible. The prospect of implementing different algorithms for a certain type of analysis simply to support different data sizes seems grossly inefficient.

#### 2.1. Underlying technology

Modern operating systems allow files resident on disk to be *memory-mapped*, associating a segment of virtual memory in a one-to-one correspondence with contents of a file. The C function mmap is available for this memory-mapping on POSIX-compliant operating systems (including UNIX, Linux, and Mac OS X, in particular); Microsoft Windows offers similar functionality. The Boost  $C_{++}$  Libraries [\(Boost](#page-16-1) [2013\)](#page-16-1) provide an application programming interface for the use of memory-mapped files which allows portable solutions across Microsoft Windows and POSIX-compliant systems. Memory-mapped files provide faster access to data than standard read and write operations for a variety of reasons beyond the scope of this paper. Most importantly, the task of moving data between disk and RAM (called caching) is handled at the operating-system level and avoids the inevitable costs associated with an intermediary such as a database or a customized extraction solution. Interested readers should consult one of the many web pages describing memory-mapping, such as [Kath](#page-17-3) [\(1993\)](#page-17-3) for example.

Memory-mapping is the cornerstone of a scalable solution for working with massive data. Size limitations become associated with available file resources (disk space) rather than RAM. From the perspective of both the developer and end-user, only one type of data structure is needed to support data sets of all sizes, from miniscule to massive. The resulting programming environment is thus both efficient and scalable, allowing single implementations of algorithms for statistical analyses to be used regardless of the size of the problem. When an algorithm requires data not yet analyzed, the operating system automatically caches the data in RAM. This caching happens at a speed faster than any general data management alternative and only slower than customized solutions designed for very specific purposes. Once in RAM, calculations proceed at standard in-memory speeds. Once memory is exhausted, the operating system handles caching of new data and displacing older data (which are written to disk if modified). The end-user is insulated from the details of this mechanism, which is certainly not the case with either database or customized extraction approaches.

#### 2.2. The bigmemory family of packages

We offer a family of packages for the R statistical programming environment for computing with massive data. The main contribution is a new data structure providing a dense, numeric matrix called a big.matrix which exploits memory-mapping for several purposes. First, the use of a memory-mapped file (called a filebacking) allows matrices to exceed available RAM in size, up to the limitations of available file system resources. Second, the matrices support the use of shared memory for efficiencies in parallel computing. A big.matrix can be created on any file system that supports meap, including cluster file systems. As a result, bigmemory is an option for large-scale statistical computing, both on single machines or on a cluster of machines with the appropriate configuration. The support for shared-memory matrices and a new framework for portable parallel programming will be discussed in Section 4. Third, the data structure provides reference behavior, helping to avoid the creation of unnecessary temporary copies of massive objects. Finally, the underlying matrix data structure is in standard column-major format and is thus compatible with existing BLAS and LAPACK libraries as well as other legacy code for statistical analysis (primarily implemented in C,  $C_{++}$ , and Fortran).

These packages are immediately useful in R, supporting the basic exploration and analysis of massive data in a manner that is accessible to non-expert R users. Typical uses involve the extraction of subsets of data into native R objects in RAM rather than the application of existing functions (such as  $\text{Im}$ ) for analysis of the entire data set. Some of these features can be used independently of R by expert developers in other environments having a  $C_{++}$  interface. Although existing algorithms could be modified specifically for use with big.matrix objects, this opens a Pandora's box of recoding which is not a long-term solution for scalable statistical analyses. Instead, we support the position taken by [Ihaka and Temple Lang](#page-17-4) [\(2008\)](#page-17-4) in planning for the next-generation statistical programming environment (likely a new major release of R). At the most basic level, a new environment could provide seamless scalability through filebacked memory-mapping for large data objects within the native memory allocator. This would help avoid the need for specialized tools for managing massive data, allowing statisticians and developers to focus on new methodology and algorithms for analyses.

The matrices provided by **bigmemory** offer several advantages over standard R matrices, but these advantages come with tradeoffs. Here, we highlight the two most important qualifications. First, a big.matrix can rarely be used directly with existing R functions. A big.matrix has its own class and is nothing more than a reference to a data structure which can't be used by functions such as base::summary, for example. Thus, biganalytics::colsum must be used with a big.matrix instead of base::colSums, for example. We only provide a small number of such specialized functions in biganalytics [\(Emerson and Kane](#page-17-5) [2013b\)](#page-17-5) and bigtabulate [\(Kane and Emerson](#page-17-6) [2013c\)](#page-17-6); most analyses will need to be conducted on subsets of the big.matrix (which must fit into available RAM as R matrices). Similarly, the extraction of a larger-than-RAM subset of a big.matrix into a new big.matrix must be done manually by the user, a simple two-step process of creating the new object and then conducting the copy in chunks. The one exception to this is the sub.big.matrix class. Second, bigmemory supports numeric matrices (including NA values) but not character strings or anything like a big.data.frame. Package ff (Adler, Gläser, Nenadic, Oehlschlägel, and Zucchini [2012\)](#page-16-2) offers a wide range of advanced functionality but at the cost of BLAS and LAPACK compatibility; a full comparison of bigmemory and ff is beyond the scope of this paper.

#### 3. Application: Airline data management

Data analysis usually begins with the importation of data into native data structures of a statistical computing environment. In R, this is generally accomplished with functions such as read.table, which is very flexible. It reads a text file into a data.frame and it can perform this operation without information regarding the column types. To remain robust and to correctly read these files there are many checks that need to be performed while a file is being imported and there is associated overhead with this process. This is particularly true when the colClasses parameter is not specified and the read.table function is required to derive the column type while scanning through the rows of a data file. In this case, an intermediate data.frame is created with intermediate column vectors. If the data in a subsequent scans corresponds to a different type than an intermediate vector, then a new vector is created, with the updated type, and the intermediate vector is copied to the new vector. The process continues until all rows of the data file are scanned. As a result, these importing functions can incur significant memory overhead resulting in long load times for large data sets. Furthermore, native R data structures are limited to RAM. Together, these limitations have made it difficult, or even precluded, many statisticians from exploring large data using R's native data structures.

```
> library ( bigmemory )
> x <- read.big.matrix("airline.csv", header=TRUE,
+ backingfile="airline.bin",
+ descriptorfile="airline.desc",
+ type = " integer ")
> dim (x)[1] 123534969 29
```
<span id="page-5-0"></span>Figure 1: Importing the airline data into a filebacked big.matrix object.

library (bigmemory) > x <- attach . big . matrix ( " airline . desc ")  $>$  dim  $(x)$ [1] 123534969 29

<span id="page-5-1"></span>Figure 2: Attaching to the airline data filebacking in a fresh R session.

The bigmemory package offers a useful alternative for massive numeric data matrices. The example in Figure [1](#page-5-0) creates a filebacking for the Airline On-time Performance data. This data set contains 29 records on each of approximately 120 million commercial domestic flights in the United States from October 1987 to April 2008, and consumes approximately 12 GB of memory. A script to convert the data set into integer values is available at the Bigmemory Project website [\(Emerson and Kane](#page-17-7) [2013a\)](#page-17-7) and the preprocessed data set can be downloaded from the author's website [\(Kane and Emerson](#page-17-8) [2013a\)](#page-17-8). The creation of the filebacking avoids significant memory overhead and, as discussed in Section 2, the resulting big.matrix may be larger than available RAM. Double-precision floating point values are used for indexing, so a big.matrix may contain up to  $2^{53} - 1$  elements for 64-bit architectures, such as x86\_64 (1) petabyte of 4-byte integer data, for example). These values are type-cast to 64-bit integers. This approach will be used for all numerical, vector-based data structures as of R version 3.0.0, available beginning in April 2013. The creation of the filebacking for the Airline Ontime Performance data takes about 15 minutes. In contrast, the use of R's native read.csv would require about 32 GB of RAM, beyond the resources of common hardware circa 2013. The creation of an SQLite database [SQLite database](#page-18-6) [\(2013\)](#page-18-6) takes more than an hour and requires the availability and use of separate database software.<sup>[1](#page-0-0)</sup>

At the most basic level, a big.matrix object is used in exactly the same way as a native R matrix via the bracket operators ("[" and "[<-") for extractions and assignments. One notable difference is that the filebacking only needs to be created once (as shown in Figure [1\)](#page-5-0), entirely avoiding the need for the further use of read.csv or read.big.matrix. A subsequent R session may instantly reference, or attach to, this filebacking (as shown in Figure [2\)](#page-5-1). Subsets of data may be extracted and used with native R functions. In Figure [3,](#page-6-0) for example, x[,"DepDelay"] creates an R vector of integer departure delays of length 123,534,969, consuming about 600 megabytes (MB). This operation is handled on most modern hardware

<sup>&</sup>lt;sup>1</sup>These benchmarks were performed on a machine running Ubuntu 12.04 (64-bit), 18 GB of RAM, and Intel Core i7 CPU x 980 @ 3.33 GHz with 6 processor cores.

without difficulty, leaving the researcher working with familiar commands on such extracted subsets of data. As an aside, it may be noted in that the minimum departure delay of 1410 minutes shown in Figure [3](#page-6-0) deserves careful attention and perhaps data cleaning.

A second example illustrates some important features relating to the performance of the underlying mmap technology. Consider the task of first calculating the minimum value of a variable, year, followed by the extraction of that same column from the data set. R can ask a database to return the minimum value of year from an airline database (called airline): from\_db("select min(year) from airline"). This takes about two minutes. If, immediately afterwards, the entire year column is extracted into an R vector, the database query a <- from\_db("select year from airline") also takes about two minutes. In contrast, colmin(x, "year") takes about eight seconds and a subsequent extraction,  $b \leq x$ , "year"]. takes a mere two seconds. This example illustrates two important points about the memory management solution implemented in **bigmemory**. First, the low-level caching performance of bigmemory is an order of magnitude better than the database. Second, the caching benefits from an awareness of the presence of the year data in RAM following the calculation of the column minimum. The subsequent extraction takes place entirely in RAM without any disk access.

#### 4. Flexible parallel programming with foreach

When confronted with a fascinating real-data problem, statisticians quickly move beyond basic summaries to more sophisticated explorations and formal analyses. Many such explorations involve repeated calculations on subsets of data. This section presents a flexible, easy-to-use parallel framework for this class of computing challenges. This framework is useful for many typical applications and also has critical advantages when working with massive data. Section 5 provides examples illustrating the points developed here.

We begin by considering the general problem of conducting repeated calculations on subsets of data, common in statistical explorations and analyses. Many analyses can be accomplished by grouping data (called the *split*), performing a single calculation on each group (the *apply*), and returning the results in a specified format (the *combine*). The term "split-apply-combine" was coined by [Wickham](#page-18-7) [\(2011\)](#page-18-7) but the approach has been supported on a number of different computing environments for some time under different names. The approach was originally implemented in the mid 1980's with the Gamma [\(DeWitt, Gerber, Graefe, Heytens, Kumar,](#page-17-9) [and Muralikrishna](#page-17-9) [1986\)](#page-17-9) and Bubba [\(Boral, Alexander, Clay, Copeland, Danforth, Franklin,](#page-16-3) [Hart, Smith, and Valduriez](#page-16-3) [1990\)](#page-16-3) databases. SAS implements the approach through its by statement. Apache's Hadoop software packages [\(The Apache Software Foundation](#page-18-8) [2013\)](#page-18-8)

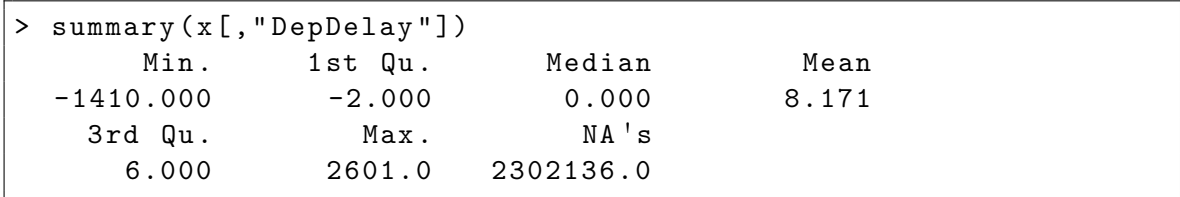

<span id="page-6-0"></span>Figure 3: Exploring airline departure delays.

#### 8 Scalable Strategies

implement split-apply-combine operations for distributed systems. The design for a splitapply-combine framework has also been explored for relational databases as described in [Chen, Therber, Hsu, Zeller, Zhang, and Wu](#page-17-10) [\(2009\)](#page-17-10). Each of these implementations attempts to simultaneously support data management and analysis in a framework that lends itself to parallel computing. However, most other computing environments lack R's extensive statistical capabilities, and other environment's support for concurrent programming is neither portable nor easy to exploit.

There are several benefits to the split-apply-combine approach that may not be obvious. First, split-apply-combine is computationally efficient. It only requires two passes through the data: one to create the groups and one to perform the analysis. Admittedly, storing the groups from the split step requires extra memory but this overhead is usually manageable. In contrast, a naive approach makes a costly pass through the data for each group, adding an order of magnitude to the computational complexity of the analysis. Second, the apply step is an ideal candidate for parallel computing. When the calculation is intensive, parallelizing the apply step can dramatically reduce the execution time.

Although the split-apply-combine approach provides an attractive opportunity for parallel computing, the parallelization of algorithms has historically been cumbersome and suffers from two serious drawbacks. First, it requires that the statistician re-implement existing code, repeating the process of development, testing, and debugging. Second, there are a plethora of different parallel mechanisms, each with its own unique interface. For R, examples include multicore [\(Urbanek](#page-18-9) [2011\)](#page-18-9), snow [\(Tierney, Rossini, Li, and Sevcikova](#page-18-10) [2012\)](#page-18-10), parallel [\(R Development Core Team](#page-18-2) [2012a\)](#page-18-2), and Rmpi [\(Yu](#page-18-11) [2012\)](#page-18-11). As a result, a different version of the parallel code is needed for each of the parallel mechanism.

We introduce the foreach package to solve both of these historic difficulties with parallel programming. The package is not a new parallel mechanism, but a new framework for parallel programming that makes use of existing parallel mechanisms. The goal is to allow the statistician to create concurrent loops which can be used independently of the choice of a particular parallel mechanism. A foreach loop can be run sequentially, in parallel on a single machine, or in parallel on a cluster of machines without requiring any re-implementation or code modification of the algorithm itself. Figure [4](#page-8-0) illustrates this point. The example loads the foreach and doSNOW [\(Weston and Revolution Analytics](#page-18-12) [2012a\)](#page-18-12) library, allowing the foreach loop to use the snow parallel mechanism. A "cluster" of two workers on the local machine is created with the makeCluster function. The foreach function is made aware that snow should be used for parallel computation with the registerDoSNOW function call. Loading and registering the parallel mechanism requires no changes to the algorithm, designated as the "real work." The algorithm itself assumes that G represents a partition of the row indices of the data X into groups. The foreach loop iterates through each of the groups in G. The %dopar% binary operator specifies that each iteration of the loop should be run in parallel using the registered mechanism. The body of the loop specifies the code that is run on the parallel processes. In this case f is some function implementing an analysis, and Y represents (optional) auxiliary data.

The snow package is not the only mechanism compatible with foreach; foreach provides a framework for supporting new or alternative parallel mechanisms. There are currently five open-source packages that provide compatibility between various parallel environments and foreach: doMC [\(Weston and Revolution Analytics](#page-18-13) [2013\)](#page-18-13), doMPI [\(Weston](#page-18-14) [2010\)](#page-18-14), doRedis [\(Lewis](#page-17-11) [2012\)](#page-17-11), doParallel [\(Weston, Calaway, and Revolution Analytics](#page-18-15) [2012\)](#page-18-15), and doSNOW.

These implementations are freely available for use with the associated parallel environments.

```
# Optional declaration of a parallel mechanism here, such as
# the following for a 2- worker SNOW parallel environment :
library ( foreach )
library ( doSNOW )
cl <- makeCluster (2)
registerDoSNOW ( cl )
# The real work :
ans \leq foreach (g = G) % dopar% {
  f(X[g,], Y)}
```
<span id="page-8-0"></span>Figure 4: The general foreach framework.

Parallelizing the apply step comes with its own challenges because there is often contention between data size and the number of parallel processes that can be utilized. If the amount of data required by a parallel process is large, then extra time is usually required to copy the data to the worker. In addition, data copies received by the worker consume valuable RAM. This limits the number of parallel workers that can be employed on a machine as data copies eventually consume available RAM. It should be noted that **multicore** can often avoid this copying overhead, a point that will be addressed later in the paper.

We illustrate these challenges with a simple example shown in Figure [5.](#page-9-0) We consider the calculation of 50%, 90%, and 99% quantiles of departure delays for each day of the week for only the 1995 flights in the airline data set. Although this example only requires two of the 29 variables and is thus somewhat contrived, many big-data problems would make use of the complete data and the principle illustrated here provides a scalable solution. We use the split-apply-combine approach and examine the consequences of parallel programming. After reading in the airline data for the year 1995, the row indices are split by the day of the week of each flight. The resulting groups variable is a named list with names corresponding to the day of the week and the vectors denote the rows in the data where a flight occurred for a given day. The elements of the resulting groups variable are iterated over in the foreach loop. The body of the loop computes the quantiles for the departure delays for the day of the week specified by g. The result of the body of the loop is a vector of quantile values that are combined with the rbind function, resulting in a matrix, that is stored as the depDelayQuantiles variable. For convenience and ease-of-use, the rows of depDelayQuantiles are named according to their respective days.

Over two GB of RAM is required when performing this calculation using four parallel processes. If this exhausts available RAM, the operating system would try to compensate by "swapping" inactively-used RAM to disk. However, swapping is inefficient and results in much longer execution times. Thus, the memory overhead of a parallel worker effectively dictates the total number of parallel processes that can be employed.

```
require ( foreach )
x <- read.csv("1995.csv", as.is=TRUE)
# Obtain a list of row indices for each day of the week .
groups \leq split (1: nrow(x), x[, "DayOfWeek"])
depDelayQuantiles <- foreach (g=groups, .combine=rbind) %dopar%
  quantile ( x[g ," DepDelay "] , probs =c (0.5 , 0.9 , 0.99) ,
    na.rm = TRUE)
}
rownames (depDelayQuantiles) <- c ("Mon", "Tues", "Wed", "Thu",
  "Fri", "Sat", "Sun")
```
<span id="page-9-0"></span>Figure 5: The airline delay quantile calculation using the foreach and the split-apply-combine approach.

# 5. Combining bigmemory and foreach

The challenges described in the previous section can be effectively addressed by providing shared-memory data structures. Memory overhead associated with copying data to worker processes can be eliminated when shared-memory data structures are referenced by multiple R sessions. Instead of creating a copy, a parallel worker receives a descriptor of a big.matrix which allows for immediate access to the data via shared memory. Hence, the framework implemented by bigmemory and foreach dramatically increases the ease of development and efficiency of execution (both in terms of speed and memory consumption) for parallel problems working on massive sets of data.

```
GetDepQuantiles <- function (rows, data) {
  quantile (data [rows, "DepDelay"], probs=c(0.5, 0.9, 0.99),
    na . rm = TRUE )
}
```
<span id="page-9-1"></span>Figure 6: The worker function for calculating the departure delay quantiles for a subset of the data.

We present a detailed example of the split-apply-combine approach to finding quantiles of flight delays using all years of the airline data set. Even if the entire data set were available as a 12 GB native R matrix in RAM (beyond typical capabilities in 2012), the memory overhead of providing copies of the data to parallel processes would be prohibitively expensive. Instead, we provide a scalable parallel solution making use of shared memory. The "worker" function shown in Figure [6](#page-9-1) calculates the desired quantiles for a subset of data given by row indices rows. Figure [7](#page-10-0) shows the sequence of steps in this scalable solution. First, the filebacked airline data is attached (as described in Section 2 and illustrated in Section 3). Second, a parallel environment is defined (as described in Section 4). This step could be omitted, in which case the calculations would be executed sequentially on a single processor. Third, the

```
# Attach the filebacked airline data set:
library ( bigmemory )
x <- attach . big . matrix (" airline . desc ")
# Optional declaration of a parallel mechanism here , such as
# the following for a 4- worker SNOW parallel environment :
library ( foreach )
library ( doSNOW )
cl <- makeSOCKcluster ( rep ("localhost", 4) )
registerDoSNOW ( cl )
# Obtain a "descriptor" of the shared-memory airline data, x:
xdesc \leftarrow describe (x)# The " split " of row indices into seven groups ,
# one for each day :
G \leftarrow \text{split}(1:\text{now}(x), x[, \text{"DayOfWeek"}]# The real work :
qs <- foreach (g=G , . combine = rbind ) % dopar % {
  # Provide access to shared-memory airline data:
  require ( bigmemory )
  x <- attach . big . matrix ( xdesc )
  # Obtain the departure quantiles for the day indexed by g:
  GetDepQuantiles (g, x)}
rownames (qs) <- c ("Mon", "Tues", "Wed", "Thu",
  " Fri", " Sat", " Sun")
```
<span id="page-10-0"></span>Figure 7: Calculating departure delay quantiles for the entire airline data set in parallel with shared memory.

split step of the split-apply-combine approach divides the row indices into seven groups, one for each day of the week (as in Section 4). Finally, foreach is used to define the calculations required of each worker process. The two important characteristics of this solution are (a) only the descriptor is passed to the parallel worker, not the large data set and (b) neither the worker function GetDepQuantiles nor the body of the foreach loop requires modification for sequential computation or use with alternative parallel computing environments. The result of this toy exploration appears in Table [1,](#page-11-0) showing that Tuesdays and Saturdays had less severe departure delays.

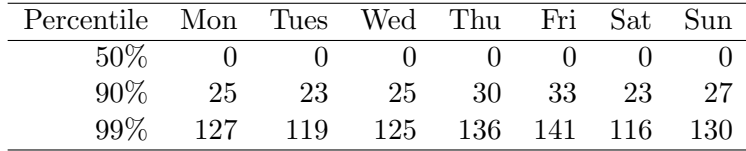

Table 1: Quantiles of departure delays by day.

# <span id="page-11-0"></span>6. Benchmarks

When used together, **bigmemory** and **foreach** provide a scalable framework that allows for the exploration of massive sets of data. However, it is important to note that they also provide benefits when used with smaller data. In this case, their performance is competitive with R's built-in data structures, like matrix, and parallel programming capabilities available in the base package **parallel**. To better understand these benefits and to benchmark<sup>[2](#page-0-0)</sup> performance, we constructed square matrices with elements sampled from the uniform distribution. We selected random subsets of half of the columns. For each of these columns we calculated sample medians of 10 bootstrap samples. In the first benchmark, we considered different sized matrices, having between 4,000 and 11,000 rows and columns, holding fixed the number of processor cores at four. Fixing the degree of parallelization in this way allows us to examine how each approach scales with the data size. In the second benchmark, we fixed the matrix size to be 6,000 rows and columns, and examined performance using between 2 and 6 processor cores. Fixing the matrix size in this way allows us to examine how each approach scales in the number of parallel processes. Figure [8](#page-12-0) shows the implementation using mclapply; minor modifications are needed for the sequential and parLapply implementations. Figure [9](#page-12-1) shows the implementation using **foreach** and **bigmemory**. Out of the combinations presented only bigmemory and foreach can scale past the size of available RAM; of the others, snow incurs the most overhead since copies of the data must be made for each parallel process. However, this overhead can be mitigated when matrix data is managed using **bigmemory** since parallel workers can receive descriptors, and then attach to a big.matrix object, rather than transmitting the data for an entire matrix.

Figure [10](#page-13-0) shows the benchmark times for a range of simulation sizes using four processor cores. The sequential timing (labelled "serial") is included for reference. In all cases the timing increases linearly with the data size. The slope associated with the parLapply function, which makes use of the snow package, is approximately two times steeper because of the overhead of sending copies of the data to workers. This overhead is mitigated in the case of snow and bigmemory since matrices do not need to be transmitted to parallel processes. The descriptor is transmitted and the big.matrix is attached, using fewer memory resources. The mclapply function, which makes use of **multicore**, gives the greatest speed gains. However, the approach using foreach with multicore and shared-memory big.matrix objects is only slightly slower than mclapply with R's native matrices.

Figure [11](#page-14-0) shows the benchmark results for a fixed matrix size, considering performance as the

 $2$ These benchmarks were performed on a machine running Ubuntu 12.04 (64-bit), 18 GB of RAM, and Intel Core i7 CPU x 980 @ 3.33 GHz with 6 processor cores.

```
a <- matrix ( runif (100 * 100) , nrow =100 , ncol =100)
sel \leq sample (ncol(a), floor (ncol(a)/2))
bootstrapEstimate \leq mclapply (X=sel, mc.cores=4,
  FUN = function(x) {
    bootstrapMedians <- rep (NA , 10)
       for (i \text{ in } 1:10) {
         bootstrapMedians [j] \leq - as . numeric (quantile (sample (a[,x],
           ncol(a), replace = TRUE, probs = 0.5))
       }
       c( mean ( bootstrapMedians ) , sd ( bootstrapMedians ))
    }
)
```
<span id="page-12-0"></span>Figure 8: The benchmark implementation using mclapply, from the **multicore** or **parallel** packages, and native R matrices.

```
require ( doMC )
registerDoMC ( cores =4)
y <- as . big . matrix (a , backingfile = " benchmark . back " ,
                       descriptorfile =" benchmark . desc " )
ydesc <- describe (y )
bootstrapEstimate <- foreach (x= sel ) % dopar % {
  require ( bigmemory )
  y <- attach . big . matrix ( ydesc )
  bootstrapMedians <- rep (NA , 10)
  for (i \text{ in } 1:10) {
    bootstrapMedians [i] \leq as . numeric (quantile (sample (y[, x],
       ncol(y), replace = TRUE, probs = 0.5))
  }
  c( mean ( bootstrapMedians ) , sd ( bootstrapMedians ))
}
```
<span id="page-12-1"></span>Figure 9: The benchmark implementation using foreach and bigmemory.

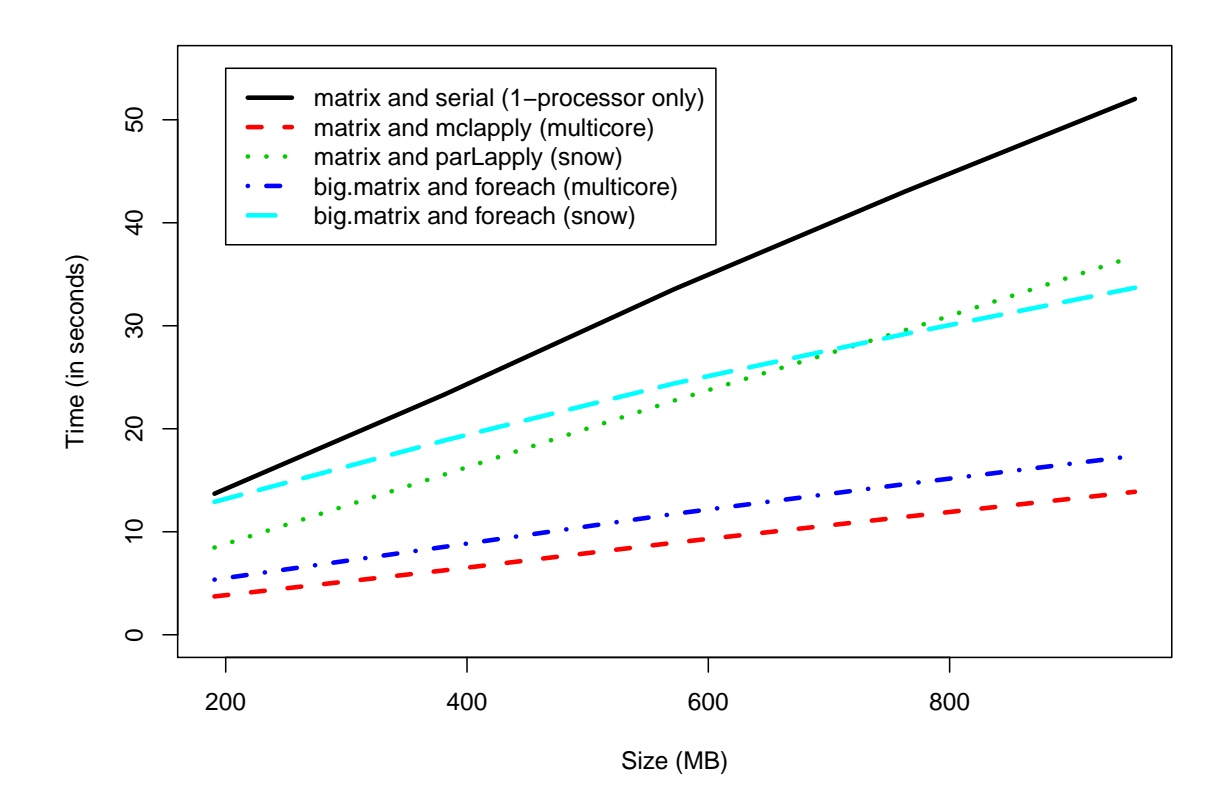

<span id="page-13-0"></span>Figure 10: The benchmark results for varying simulation sizes using four processor cores.

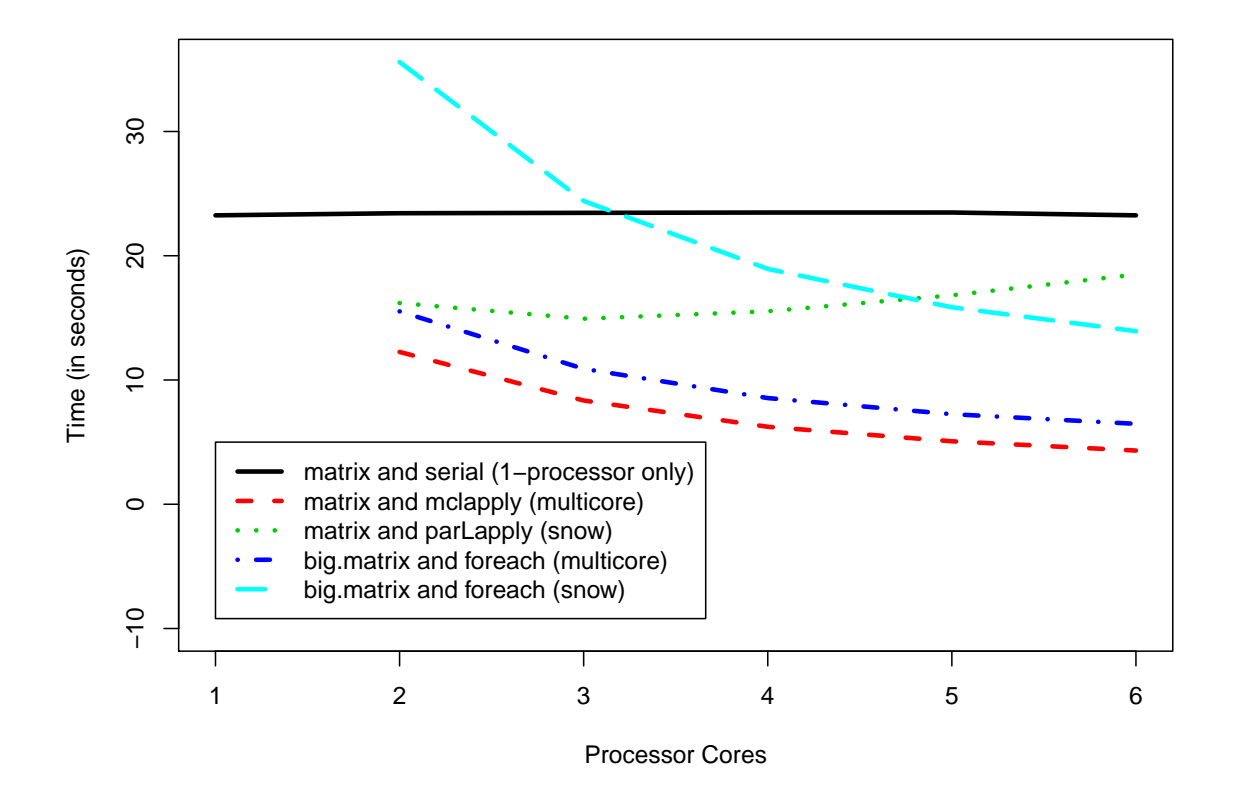

<span id="page-14-0"></span>Figure 11: The benchmark results for a fixed matrix size using different numbers of processor cores.

number of parallel processes ranges from two to six. Again, the sequential timing is included and labelled "serial" for reference. Gains in performance are seen with parLapply (which uses snow) only up to four cores. When more than four cores are employed the communication overhead required by snow overwhelms the performance gains. When five cores are employed the fixed cost of using foreach is less than the price of transmitting R matrices to parallel processes and the combination of foreach and bigmemory sees better performance than its matrix-snow analogue. The packages relying on multicore see initial decreases in timing but then the improvements decline as the overhead becomes comparable to the gains seen from the use of additional parallel processes. As in Figure [10](#page-13-0) it is clear that the performance of bigmemory and foreach is comparable to R's native matrices used in conjunction with multicore.

It is important to understand that the parallel packages **multicore** and **snow** incur very different types of overhead resulting in distinct profiles as they are benchmarked on different size data. The multicore package creates parallel workers by "forking" an R process. This creates a copy of the entire R process where memory in the new process is only copied before it is modified. This fork operation and copy-on-write behavior is quite efficient. The snow package takes a different approach, spawning worker processes separately from the calling R process. During a parallel computation all data needed are copied to worker processes. Thus, snow generally incurs greater communication overhead but has the advantage of working on Windows and Unix platforms. However, **snow**'s use is not limited to a single machine; it can be used for parallel computing on a cluster of machines for demanding, large-scale calculations. For either of these packages, and for parallel computing in general, it is important to understand the associated overhead and make sure that individual computations are substantial enough to justify the use of parallel computing techniques.

## 7. Discussion

This paper presents a range of contributions in computing with massive data, shared memory, and parallel programming. It focuses on the R packages bigmemory and foreach. Other packages provide additional features. Package biganalytics [\(Emerson and Kane](#page-17-5) [2013b\)](#page-17-5) offers k-means cluster analysis as well as linear and generalized linear model support for use with the massive data structures. Package **synchronicity** [\(Kane](#page-17-12) [2012\)](#page-17-12) supports process synchronization necessary for advanced parallel programming challenges. For example, package NMF [\(Gaujoux](#page-17-13) [2010\)](#page-17-13) relies upon synchronicity for conducting a non-negative matrix factorization with a parallel algorithm requiring a sophisticated synchronization scheme. Package **bigalge**bra [\(Kane, Lewis, and Emerson](#page-17-14) [2012\)](#page-17-14) allows native R matrices and big.matrix objects to be sent to optimized, 64-bit BLAS and LAPACK libraries and can be used in conjunction with the partial singular value decomposition as described in [Baglama and Reichel](#page-16-4) [\(2005\)](#page-16-4) and implemented in package irlba [\(Baglama and Reichel](#page-16-5) [2012\)](#page-16-5).

Initial massive data explorations often lead to formal analyses using well-established methodology, but they could also lead to the development of new methodology. Some existing methods may be easily re-implemented with filebacked memory-mappings for use with massive data. Other methods may demand substantively new algorithms or modifications. [Miller](#page-17-2) [\(1992\)](#page-17-2), for example, offers an incremental algorithm for linear and generalized linear modeling that is suitable for the analysis of massive data. Similarly, [Baglama and Reichel](#page-16-4) [\(2005\)](#page-16-4) present a new algorithm for a truncated singular value decomposition which may provide a sufficient alternative to a complete principal component analysis in many applications. Our framework provides an effective platform for further development and parallelization of statistical computing methodology.

[Efron](#page-17-15) [\(2005\)](#page-17-15) notes, "We have entered an era of massive scientific data collection, with a demand for answers to large-scale inference problems that lie beyond the scope of classical statistics." We believe that "classical statistics" should include "computational statistics." Researchers were able to engage the Netflix data challenge on modern hardware and make advances in predicting ratings. However, the fact that many statisticians struggle to engage massive data research opportunities shows that new computational tools are essential. One contribution of our work is to level the playing field, making it more likely that statisticians with diverse backgrounds and resources can all participate.

[Ihaka and Temple Lang](#page-17-4) [\(2008\)](#page-17-4) argue that although R has had a tremendous impact on statistics, we should not assume that significant future development of the language is a given. Major changes risk disrupting the user community, slowing the evolution of the environment. At the same time, the nature of applied research in the field of statistics continues to increase demand for advanced statistical computing capabilities, including the analysis of massive data and flexible parallel programming. The R packages introduced in this paper offer (a) short-term solutions to current size limitations of the R environment and (b) a simple, elegant framework for portable parallel computing. However, these solutions also point towards a general design for scalable statistical computing that could be used in future statistical computing environments or a future major revision of R itself.

#### References

- <span id="page-16-2"></span>Adler D, Gläser C, Nenadic O, Oehlschlägel J, Zucchini W (2012). ff: memory-efficient storage of large data on disk and fast access functions. R package version 2.2-10, URL <http://CRAN.R-project.org/package=ff>.
- <span id="page-16-4"></span>Baglama J, Reichel L (2005). "Augmented Implicitly Restarted Lanczos Bidiagonalization Methods." SIAM Journal of Scientific Computing, 27, 19–42.
- <span id="page-16-5"></span>Baglama J, Reichel L (2012). irlba: Fast Partial SVD by Implicitly-restarted Lanczos Bidiagonalization. R package version 1.0.2, implemented by Bryan W. Lewis, available at <http://www.rforge.net/irlba/>.
- <span id="page-16-0"></span>Bennet J, Lanning S (2007). "The Netflix Prize," Proceedings of the KDD Cup and Workshop, San Jose, California. Available at [http://www.cs.uic.edu/~liub/KDD-cup-2007/](http://www.cs.uic.edu/~liub/KDD-cup-2007/NetflixPrize-description.pdf) [NetflixPrize-description.pdf](http://www.cs.uic.edu/~liub/KDD-cup-2007/NetflixPrize-description.pdf).

<span id="page-16-1"></span>Boost (2013). The Boost C++ Libraries. Available at <http://www.boost.org>.

<span id="page-16-3"></span>Boral H, Alexander W, Clay L, Copeland G, Danforth S, Franklin M, Hart B, Smith M, Valduriez P (1990). "Prototyping Bubba, A Highly Parallel Database System." IEEE Trans. on Knowl. and Data Eng., 2(1), 4–24. ISSN 1041-4347. [doi:10.1109/69.50903](http://dx.doi.org/10.1109/69.50903). URL <http://dx.doi.org/10.1109/69.50903>.

- <span id="page-17-10"></span>Chen Q, Therber A, Hsu M, Zeller H, Zhang B, Wu R (2009). "Efficiently Support MapReducelike Computation Models Inside Parallel DBMS." Proceedings of the 2009 International Database Engineering and Applications Symposium, pp. 43–53. ISBN 978-1-60558-402-7.
- <span id="page-17-9"></span>DeWitt DJ, Gerber RH, Graefe G, Heytens ML, Kumar KB, Muralikrishna M (1986). "GAMMA - A High Performance Dataflow Database Machine." In "VLDB," pp. 228–237.
- <span id="page-17-15"></span>Efron B (2005). "Bayesians, Frequentists, and Scientists." Journal of the American Stistical Association, 100, 1–5.
- <span id="page-17-7"></span>Emerson JW, Kane MJ (2013a). The Bigmemory Project website, [http://www.bigmemory.](http://www.bigmemory.org) [org](http://www.bigmemory.org).
- <span id="page-17-5"></span>Emerson JW, Kane MJ (2013b). biganalytics: A Library of Utilities for big.matrix Objects of Package bigmemory. R package version 1.1.1, URL <http://www.bigmemory.org>.
- <span id="page-17-13"></span>Gaujoux R (2010). **NMF**: Algorithms and Framework for Nonnegative Matrix Factorization  $(NMF)$ . R package version 0.5.06, available at <http://CRAN.R-project.org/package=NMF>.
- <span id="page-17-4"></span>Ihaka R, Temple Lang D (2008). "Back to the Future: Lisp as a Base for a Statistical Computing System." Proceedings in Computational Statistics, pp. 21–33. ISBN 978-3- 7908-2083-6.
- <span id="page-17-12"></span>Kane MJ (2012). *synchronicity: Boost mutex functionality for R. R package version 1.1.0,* URL <http://CRAN.R-project.org/package=synchronicity>.
- <span id="page-17-8"></span>Kane MJ, Emerson JW (2013a). The preprocessed Airline On-time Performance Data, [http:](http://euler.stat.yale.edu/~mjk56/Airline.tar.bz2) [//euler.stat.yale.edu/~mjk56/Airline.tar.bz2](http://euler.stat.yale.edu/~mjk56/Airline.tar.bz2).
- <span id="page-17-0"></span>Kane MJ, Emerson JW (2013b). **bigmemory:** Manage Massive Matrices with Shared Memory and Memory-mapped Files. R package version 4.4.3, URL [http://CRAN.R-project.org/](http://CRAN.R-project.org/package=bigmemory) [package=bigmemory](http://CRAN.R-project.org/package=bigmemory).
- <span id="page-17-6"></span>Kane MJ, Emerson JW (2013c). **bigtabulate**: table-, tapply-, and split-like functionality for matrix and big.matrix objects. R package version 1.1.1, URL [http://CRAN.R-project.](http://CRAN.R-project.org/package=bigtabulate) [org/package=bigtabulate](http://CRAN.R-project.org/package=bigtabulate).
- <span id="page-17-14"></span>Kane MJ, Lewis BW, Emerson JW (2012). bigalgebra: BLAS and LAPACK routines for native R matrices and big.matrix objects. R package version 0.8.1, URL [https://r-forge.](https://r-forge.r-project.org/R/?group_id=556) [r-project.org/R/?group\\_id=556](https://r-forge.r-project.org/R/?group_id=556).
- <span id="page-17-3"></span>Kath R (1993). Managing Memory-Mapped Files. Available at [http://msdn.microsoft.](http://msdn.microsoft.com/en-us/library/ms810613.aspx) [com/en-us/library/ms810613.aspx](http://msdn.microsoft.com/en-us/library/ms810613.aspx).
- <span id="page-17-11"></span>Lewis BW (2012). doRedis: Foreach parallel adapter for the rredis package. R package version 1.0.5, URL <https://github.com/bwlewis/doRedis>.
- <span id="page-17-1"></span>Lumley T (2011). biglm: Bounded Memory Linear and Generalized Linear Models. R package version 0.8, URL <http://CRAN.R-project.org/package=biglm>.
- <span id="page-17-2"></span>Miller AJ (1992). "Least Squares Routines to Supplement those of Gentlemen." Applied Statistics,  $41(2)$ ,  $458-478$ . Algorithm AS 274, available at [http://www.jstor.org/stable/](http://www.jstor.org/stable/2347583) [2347583](http://www.jstor.org/stable/2347583).
- <span id="page-18-2"></span>R Development Core Team (2012a). R: A Language and Environment for Statistical Computing. R Foundation for Statistical Computing, Vienna, Austria. ISBN 3-900051-07-0, available at <http://www.R-project.org>.
- <span id="page-18-5"></span>R Development Core Team (2012b). "R Installation and Administration." ISBN 3-900051-09- 7, available at <http://cran.r-project.org/doc/manuals/R-admin.html>.
- <span id="page-18-0"></span>RITA (2009). "The Airline On-time Performance Data Set Website." Research and Innovation Technology Administration, Bureau of Transportation Statistics, URL [http:](http://stat-computing.org/dataexpo/2009/) [//stat-computing.org/dataexpo/2009/](http://stat-computing.org/dataexpo/2009/).
- <span id="page-18-1"></span>SAS Institute Inc  $(2013)$ . SAS $\circledR$  software. <http://www.sas.com>.
- <span id="page-18-6"></span>SQLite database (2013). The SQLite Database Engine, available at <http://www.sqlite.org>.
- <span id="page-18-8"></span>The Apache Software Foundation (2013). Apache Hadoop, available at [http://hadoop.](http://hadoop.apache.org) [apache.org](http://hadoop.apache.org).
- <span id="page-18-4"></span>The MathWorks, Inc (2013). MATLAB $\mathbb{R}$  software. <http://www.mathwords.com>.
- <span id="page-18-10"></span>Tierney L, Rossini AJ, Li N, Sevcikova H (2012). **snow:** Simple Network of Workstations. R package version 0.3-10, URL <http://CRAN.R-project.org/package=snow>.
- <span id="page-18-9"></span>Urbanek S (2011). multicore: Parallel processing of R code on machines with multiple cores or CPUs. R package version 0.1-7, URL <http://CRAN.R-project.org/package=multicore>.
- <span id="page-18-15"></span>Weston S, Calaway R, Revolution Analytics (2012). doParallel: Foreach parallel adaptor for the parallel package. R package version 1.0.1, URL [http://CRAN.R-project.org/package=](http://CRAN.R-project.org/package=doParallel) [doParallel](http://CRAN.R-project.org/package=doParallel).
- <span id="page-18-14"></span>Weston SB (2010). **doMPI**: Foreach Parallel Adaptor for the **Rmpi** Package. R package version 0.1-5, available at <http://CRAN.R-project.org/package=doMPI>.
- <span id="page-18-12"></span>Weston SB, Revolution Analytics (2012a). **doSNOW**: Foreach Parallel Adaptor for the **snow** Package. R package version 1.0.6, URL <http://CRAN.R-project.org/package=doSNOW>.
- <span id="page-18-3"></span>Weston SB, Revolution Analytics (2012b). **foreach**: Foreach Looping Construct for R. R package version 1.4.0, URL <http://CRAN.R-project.org/package=foreach>.
- <span id="page-18-13"></span>Weston SB, Revolution Analytics (2013). **doMC**: Foreach Parallel Adaptor for the **multicore** Package. R package version 1.3.0, URL <http://CRAN.R-project.org/package=doMC>.
- <span id="page-18-7"></span>Wickham H (2011). "The Split-Apply-Combine Strategy for Data Analysis." Journal of Statistical Software,  $40(1)$ , 1-29. URL <http://www.jstatsoft.org/v40/i01/>.
- <span id="page-18-11"></span>Yu H (2012). "The Rmpi R package." R package version 0.6-1, URL [http://cran.r-project.](http://cran.r-project.org/web/packages/Rmpi/index.html) [org/web/packages/Rmpi/index.html](http://cran.r-project.org/web/packages/Rmpi/index.html).

#### 20 Scalable Strategies

## Affiliation:

Michael J. Kane The Yale Center for Analytical Sciences Department of Biostatistics Yale University 300 George Street Suite 555 New Haven, CT 06511 E-mail: [michael.kane@yale.edu](mailto:michael.kane@yale.edu)

John W. Emerson Department of Statistics Yale University 24 Hillhouse Avenue New Haven, CT 06511 E-mail: [john.emerson@yale.edu](mailto:john.emerson@yale.edu)

Stephen Weston Department of Computer Science Yale University 51 Prospect Street New Haven, CT 06511 E-mail: [stephen.weston@yale.edu](mailto:stephen.weston@yale.edu)

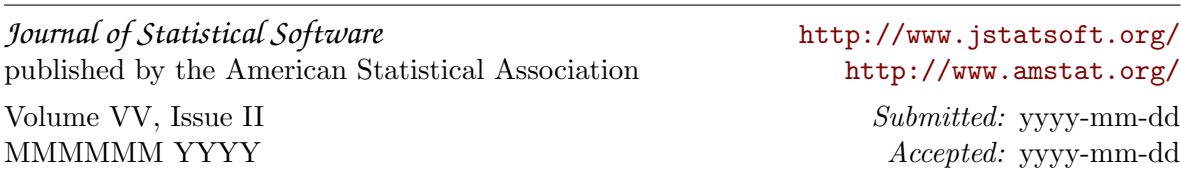